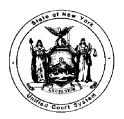

E. LEO MILONAS Chief Administrative Judge

JONATHAN LIPPMAN Deputy Chief Administrator

STATE OF NEW YORK **UNIFIED COURT SYSTEM** OFFICE OF MANAGEMENT SUPPORT AGENCY BLDG. 4 - 19TH FLOOR 4 ESP, SUITE 2001 EMPIRE STATE PLAZA ALBANY, NEW YORK 12223-1450 (518) 474-4971

WILLIAM CLAPHAM Director of Financial Management and Audit Services

#### TO: All Holders of the Financial Planning and Control Manual

#### NEW ACCOUNTING PROCEDURES

**BULLETIN NUMBER:** 201 November 1, 1993

Internal Controls - Cost Center Status SUBJECT:

Attached is a copy of OSC Accounting Bulletin A-322, dated October 22, 1993. As indicated in this bulletin, the OSC cost center file has been revised to allow for the deactivation/reactivation of individual cost center codes, as required by agency internal control priorities.

Should district/administrative staff encounter any situation which warrants changing the status of a cost center(s), please contact the Office of Budget and Finance. Under no circumstances should district/administrative users of the OSC Central Accounting System independently alter cost center status.

Please contact this office if there are any questions relative to this policy bulletin.

NYS UNIFIED COURT SYSTEM FOR FPCM APP 'A.¥. m n

William L. Clapham

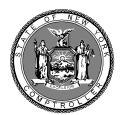

# **ACCOUNTING BULLETIN**

| Subject                  |                                                                                                    |                                  | Bulletin No.    | Date         |  |
|--------------------------|----------------------------------------------------------------------------------------------------|----------------------------------|-----------------|--------------|--|
| Inactive Cost Centers    |                                                                                                    |                                  | A-322           | 10/22/93     |  |
| INTRODUCTION             | The Bureau of Accounting Systems has received many requests from<br>Agency Finance Officers for assistance in preventing charges to<br>certain cost centers. Effective 11/01/93, agencies will be able<br>to inactivate cost centers and prevent certain transactions from<br>processing against them.                                                 |                                  |                 |              |  |
| PROCEDURE                | Agencies will be able to inactivate a cost center using the<br>Center Profile Conversation on Menu 3 as follows:                                                                                                    |                                  |                 | ng the Cost. |  |
|                          | 1. To add a new cost center with an inactive cost center status,<br>use the Cost Center Profile Conversation as usual, except the<br>letter 'I' should be entered in the Cost Center Status field.                                                                                                    |                                  |                 |              |  |
|                          | 2. To change an existing cost center from an 'A' status (Active)<br>to an 'I' status (Inactive) or vice versa, enter action code<br>'C' in the Cost Center Profile Conversation. Also enter the<br>following fields:                                                                                                    |                                  |                 |              |  |
|                          |                                                                                                    | Cost Center, Effective Date, and | Cost Center Sta | atus.        |  |
|                          | Once inactivated, the cost center will remain inactive until it is reactivated using the change procedure.                                                                                                    |                                  |                 |              |  |
| AFFECTED<br>TRANSACTIONS | The following documents will not process if one or more<br>cost centers on the document has an 'I' in the Cost Center Status.<br>Error message, 928-"CC STATUS = I" will appear on the BCL for these<br>documents.                                                                                                    |                                  |                 |              |  |
|                          | <u>Encumbrances</u> , including purchase orders,<br>contracts and T-contracts, will reject if any inactive CC is<br>charged. If a cost center has been inactivated after the initial<br>encumbrance has processed, any changes (increases or decreases) to<br>the original amount will generate an error message and the document<br>will not process. |                                  |                 |              |  |
|                          |                                                                                                    |                                  |                 |              |  |
|                          |                                                                                                    |                                  |                 |              |  |
|                          |                                                                                                    |                                  |                 |              |  |
|                          |                                                                                                    |                                  |                 |              |  |

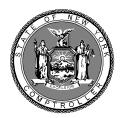

### **Office of the State Comptroller**

## **ACCOUNTING BULLETIN**

| 1                                                                                         |                                                                                                    |  |  |
|-------------------------------------------------------------------------------------------|----------------------------------------------------------------------------------------------------|--|--|
| AFFECTED<br>TRANSACTIONS<br>(Cont'd.)                                                     | <u>Vouchers, including Quick Pay Vouchers and</u><br><u>Quick Pay Travel Vouchers</u> , will reject if any<br>inactive cost center is charged.                                                                                                    |  |  |
|                                                                                           | <u>Refunds of Appropriations</u> will reject if any inactive cost center is credited.                                                                                                    |  |  |
|                                                                                           | Journal Vouchers and Cost Center Transfers edits will not allow<br>positive charges (+'s on the JV and CC Transfer) to a cost center<br>with an 'I' status. However, credits will be permitted (-'s on the<br>JV and CC transfer).                                              |  |  |
| NON-AFFECTED<br>TRANSACTIONS                                                              | The following transaction types will not be<br>affected by inactive cost center edits (i.e. documents will process<br>even if an inactive cost center is charged/credited): deposits of<br>revenues, revenue transfers, and charges made through the State's<br>Payroll System. |  |  |
| NON-AFFECTED<br>TRANSACTIONS                                                              | The following transaction types will not be<br>affected by inactive cost center edits (i.e. documents will process<br>even if an inactive cost center is charged/credited): deposits of<br>revenues, revenue transfers, and charges made through the State's<br>Payroll System. |  |  |
| <u>COST CENTER</u><br><u>PROFILE INQUIRY</u>                                              | Changes have been made to display the Cost Center Status<br>field on the Cost Center Profile Inquiry screen. This inquiry<br>should be used if there is any question as to the status of a cost<br>center.                                                                      |  |  |
| BULKLOAD                                                                                  | For those agencies that use bulkload to process Cost Center Profile<br>transactions, tape specifications have been modified to allow entry<br>of the new cost center status, 'I'. These modified specifications<br>are being sent to agency technical contacts.                 |  |  |
| Direct questions on this bulletin to the Accounting Information Center, (518) 473 - 1170. |                                                                                                    |  |  |
|                                                                                           |                                                                                                    |  |  |
|                                                                                           |                                                                                                    |  |  |